## **Bash Vs Python** by H. Fosdick © 2024 **[RexxInfo.org](https://www.RexxInfo.org/)**

For those who know one of these languages and want to learn about the other.

## **The Basics**

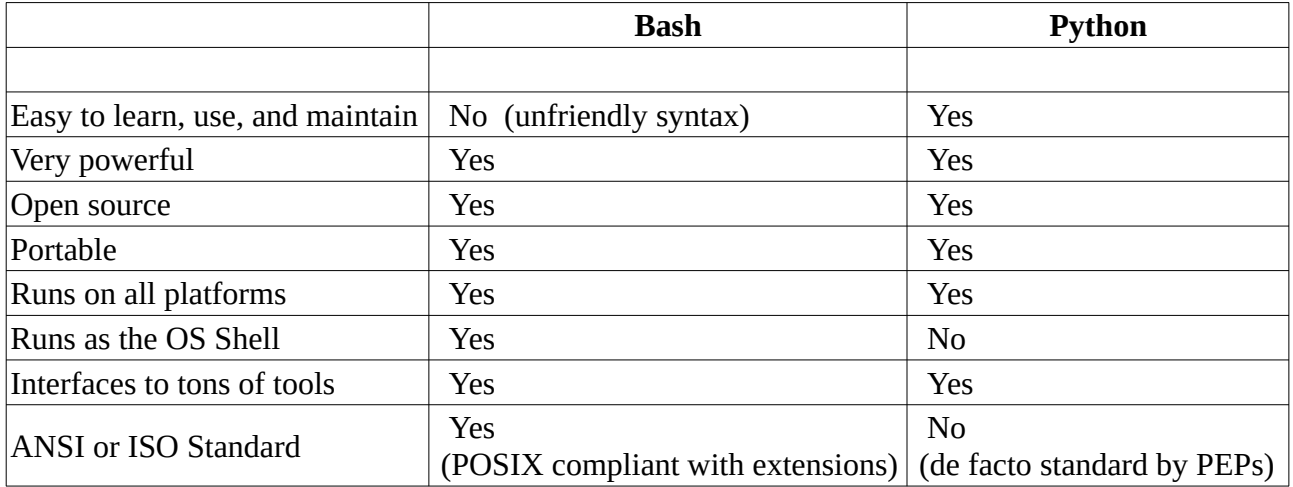

## **Profiles**

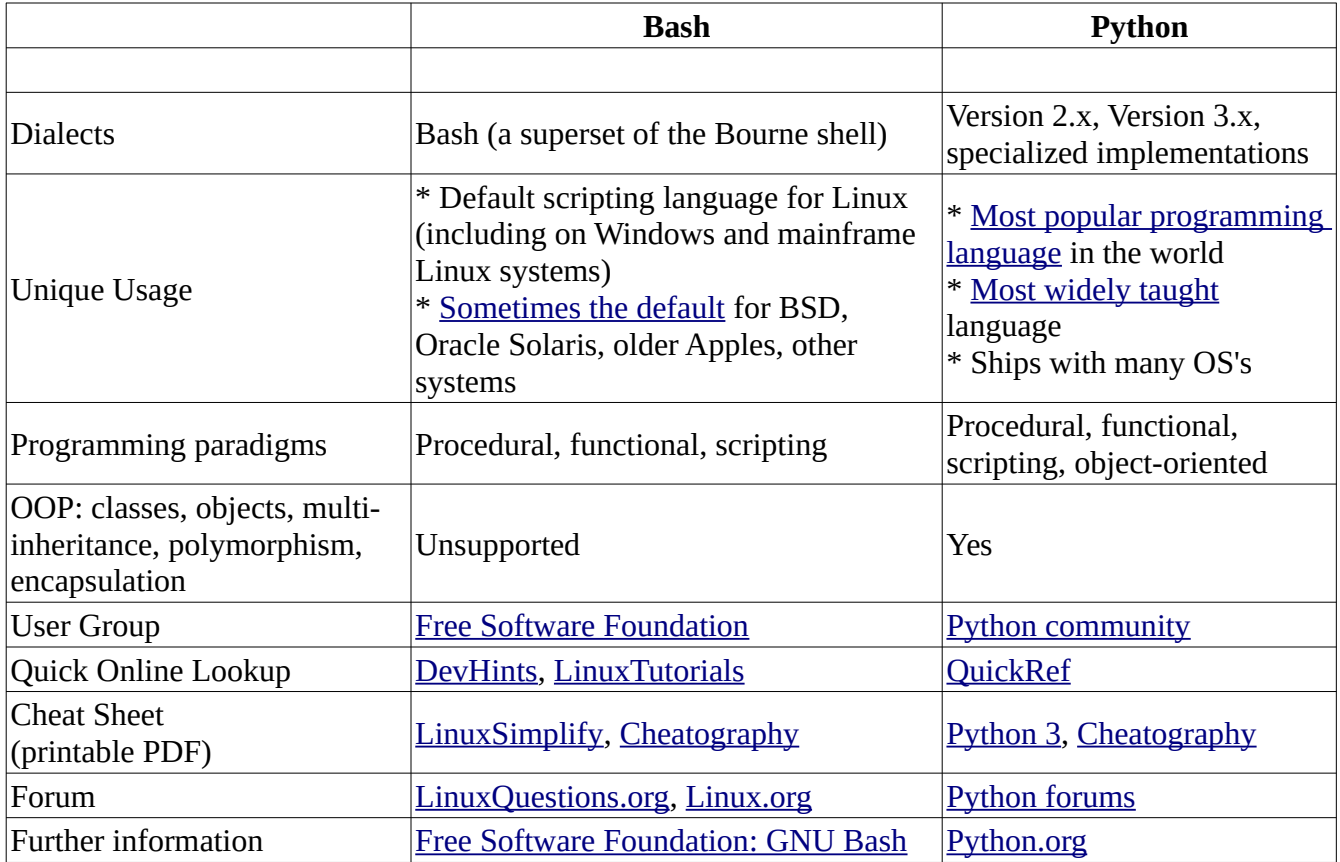

## **Language Comparison**

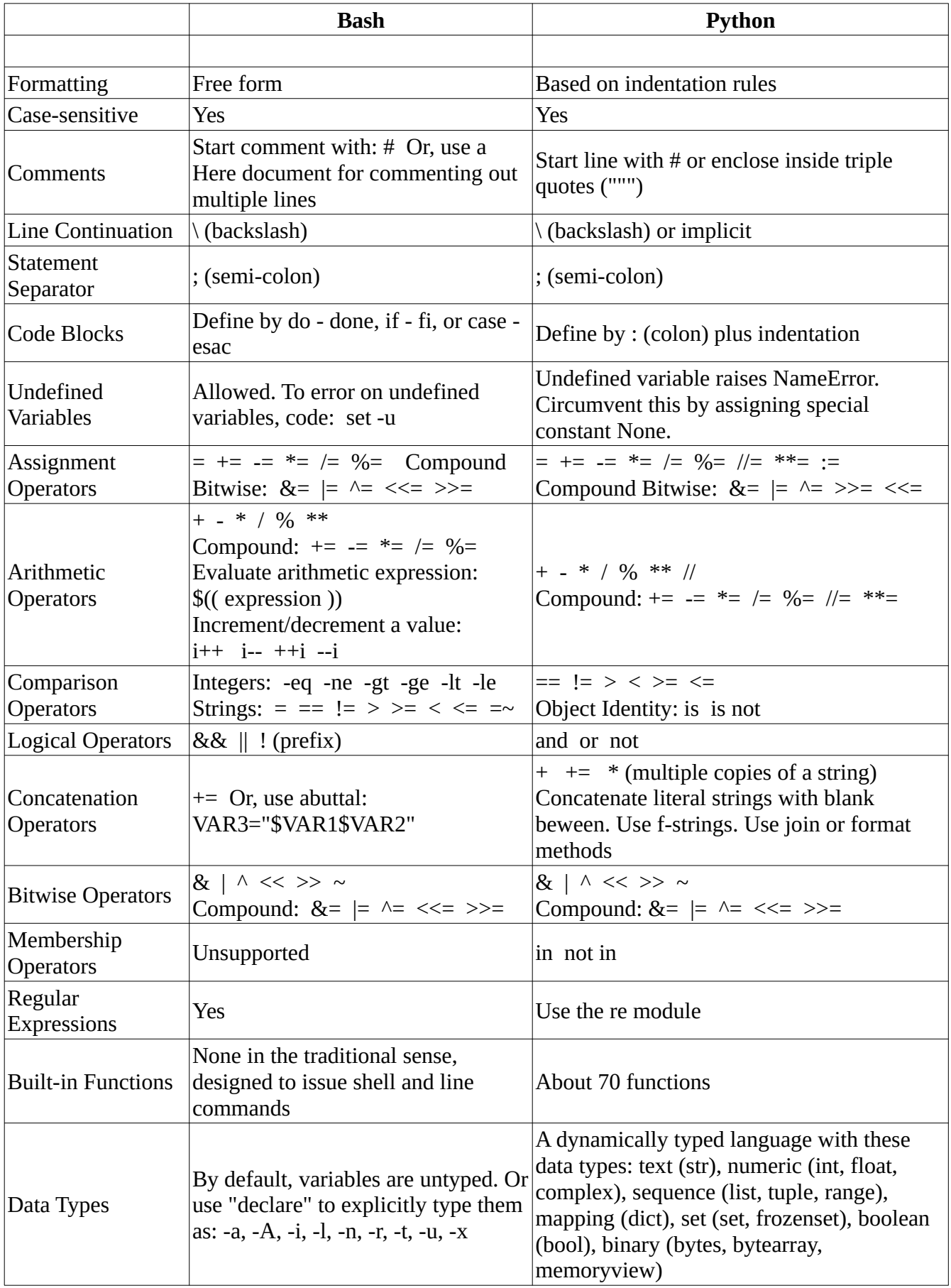

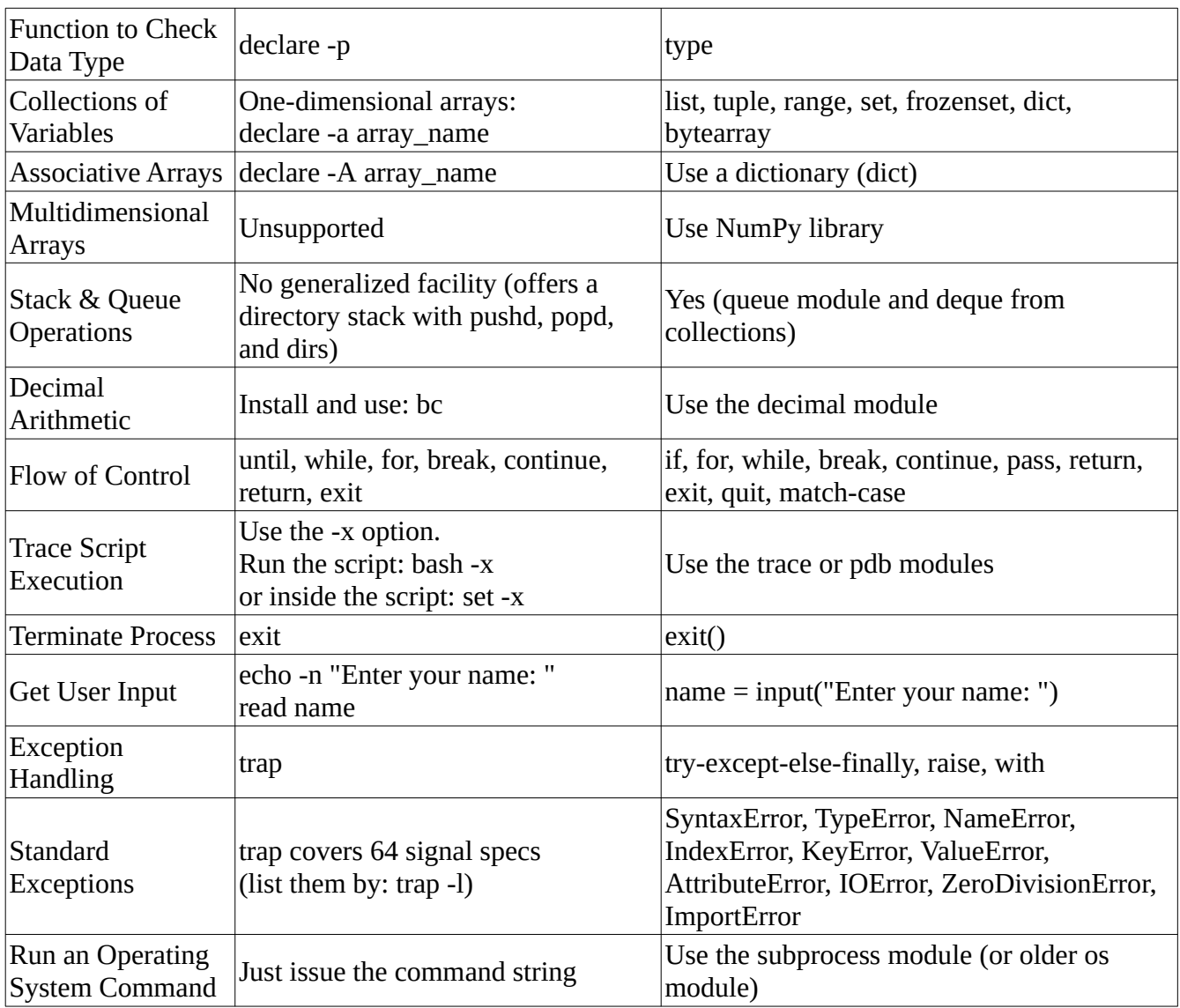

From: *[Bash Reference Manual](https://www.gnu.org/software/bash/manual/bash.html)* version 5.2., *[Python Tutorial](https://docs.python.org/3/tutorial/index.html#tutorial-index)*, & *[Python Language Reference \(v 3.12.3\)](https://docs.python.org/3/reference/index.html)*.